## NetAdvantage<sup>®</sup> for ASP.NET 2011.2 Release Notes

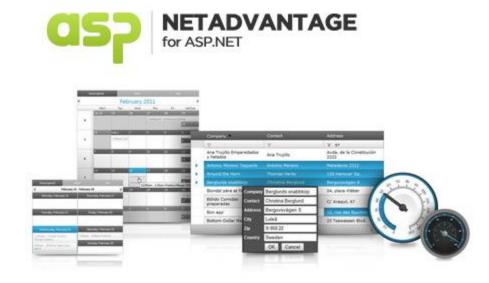

Accelerate your application development with ASP.NET AJAX controls built on the Aikido<sup>™</sup> Framework to be the fastest, lightest and most complete toolset for rapidly building high performance web applications.

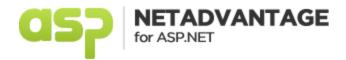

## Installation

| Downloading | Download NetAdvantage for ASP.NET 2011.2 here. |  |
|-------------|------------------------------------------------|--|
| 5           |                                                |  |

## **Release Notes**

| Component            | Product Impact | Description                                                                                                    |
|----------------------|----------------|----------------------------------------------------------------------------------------------------|
| Aikido Framework     | Bug Fix        | If you check WebScriptManager icon in Visual Studio Toolbox, it does not have the Metro theme.                                                                                                    |
| Aikido Framework     | Bug Fix        | If you check Chart and Gauge icons in Visual Studio Toolbox, they do not have the Metro theme.                                                                                                    |
| Aikido Framework     | Bug Fix        | If you check WebDataMenu, WebDataTree and WebExplorerBar icons in Visual Studio Toolbox, they are the same for CLR 3.5 and CLR 2.0.                                                                                                |
| Aikido Framework     | Bug Fix        | When more than one Infragistics control, either WebDataGrid, WebTab or WebDataMenu, are dynamically added to an ASP.NET Placeholder control on a postback to the server, an invalid JSON exception is thrown and it's not handled. |
| Aikido Framework     | Bug Fix        | When partial rendering for a web page is disabled through the 'ScriptManager', JavaScript exception is thrown when Aikido control is added to the page.                                                                            |
| Excel Engine Library | Bug Fix        | When WebExcelExporter is used in a web application, the export time for an application that uses version of the controls higher than 11.1 is doubled than if 10.3 version is used.                                                 |
| Excel Engine Library | Bug Fix        | When Excel Engine library loads Microsoft Excel 2003 file, this may cause an<br>'ArgumentOutOfRangeException' error.                                                                                                    |
| Excel Engine Library | Bug Fix        | When web application that is developed under MonoDevelop IDE, uses Excel Engine library to manipulate documents, runtime error is thrown.                                                                                          |

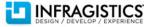

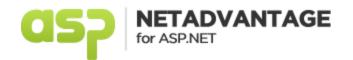

| GroupBox    | Bug Fix         | If WebGroupBox is added to a container, for example WebTab, and if you try to set height of the WebGroupBox control at design time, the applied height is ignored and the box stretches to the size of the container.                                          |
|-------------|-----------------|----------------------------------------------------------------------------------------------------|
| WebCaptcha  | Bug Fix         | When WebCaptcha designer is used in Visual Studio 2010, the page starts to refresh constantly and flickers.                                                                                                    |
| WebDataGrid | Bug Fix         | When WebDataGrid that has Column Moving and Column Resizing behaviors enabled, tries to access its resources from a domain that is set in JavaScript, using 'document.domain' property, access denied error is thrown when you try to resize or move a column. |
| WebDataGrid | Bug Fix         | When WebDataGrid has DropDownProvider as an editor provider for one of his cells, when the focus is lost the cell does not exit edit mode.                                                                                                    |
| WebDataGrid | Bug Fix         | WebDataGrid Filtering is not working in Internet Explorer version 9.                                                                                                    |
| WebDataGrid | Improvement     | When the style of a deleted WebDataGrid row is defined through CSS rule, and when this style is applied after a row is deleted using the grid client-side API, then the grid headers become misaligned.                                                        |
| WebDataGrid | Bug Fix         | When WebDataGrid is embedded within WebDropDown and when the WebDataGrid is filtered, this can cause Internet Explorer to freeze.                                                                                                    |
| WebDataGrid | Bug Fix         | Even the WebDataGrid is placed in hidden HTML DIV element, set by using the CSS 'visibility' property, the grid is visible on the page.                                                                                                    |
| WebDataGrid | Bug Fix         | When WebDataGrid has enabled Batch Update, Editing Core and Selection behaviors, and if you add a row with empty data key, after you make the new row active and then make a postback to the server, exception is thrown.                                      |
| WebDataGrid | Bug Fix         | When WebDataGrid 'BoundCheckBoxField' column is bound to string with values one of the "true" or "false", the grid displays all partial values.                                                                                                    |
| WebDataGrid | Breaking Change | It's not possible to navigate to WebDataGrid child band summary row button using the keyboard.                                                                                                    |
| WebDataGrid | Bug Fix         | When WebDataGrid has Filtering feature enabled, scrolling with mouse wheel through filter values, closes filter dropdown.                                                                                                    |
| WebDataGrid | Bug Fix         | If WebDataGrid group field header is clicked, the client-side event 'click' argument 'ItemEventArgs' does not return anything.                                                                                                    |
| WebDataGrid | Bug Fix         | When you filter WebDataGrid unbound checkbox column and this column is part of group field, wrong data is presented after the filter action.                                                                                                    |
|             |                 |                                                                                                    |

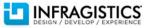

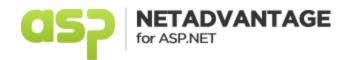

| WebDataGridBug FixWhen you filter WebDataGrid unbound checkbox column and this column is part checking header checkbox after a postback does not check any cells.WebDataGridBug FixWhen WebDataGrid, with Group Fields and Unbound Checkbox Column, is filter column and after that the grouping is cleared, the filtering is also cleared and a presented.WebDataGridBug FixWhen WebDataGrid has Paging behavior enabled and when we change the pagt times, this causes the pager to become almost entirely invisible and under Chropera browsers the grid is rendered incorrectly.WebDataGridBug FixWhen WebDataGrid that has template for row editing, is placed in an ASP.NET after values have been entered in rows,then the same value appears when you of the other rows.WebDataGridBug FixWhen one or more WebDataGrid columns are sorted multiple times, using mo or Chrome browsers, the grid outer table container shrinks by 30 pixels. |                        |
|----------------------------------------------------------------------------------------------------|------------------------|
| Column and after that the grouping is cleared, the filtering is also cleared and a presented.WebDataGridBug FixWhen WebDataGrid has Paging behavior enabled and when we change the pagtimes, this causes the pager to become almost entirely invisible and under Chroux Opera browsers the grid is rendered incorrectly.WebDataGridBug FixWhen WebDataGrid that has template for row editing, is placed in an ASP.NET after values have been entered in rows, then the same value appears when you of the other rows.WebDataGridBug FixWhen one or more WebDataGrid columns are sorted multiple times, using more                                                                                                    | art of group field,    |
| times, this causes the pager to become almost entirely invisible and under Chroson Opera browsers the grid is rendered incorrectly.         WebDataGrid       Bug Fix       When WebDataGrid that has template for row editing, is placed in an ASP.NET after values have been entered in rows, then the same value appears when you of the other rows.         WebDataGrid       Bug Fix       When one or more WebDataGrid columns are sorted multiple times, using more for the other rows.                                                                                                    | •                      |
| after values have been entered in rows, then the same value appears when you of the other rows.         WebDataGrid       Bug Fix         When one or more WebDataGrid columns are sorted multiple times, using more the same value appears when you of the other rows.                                                                                                    | •                      |
|                                                                                                    | •                      |
| or chrome browsers, the grid outer table container shrinks by 30 pixels.                                                                                                    | use clicks, in Firefox |
| WebDataGridBug FixWhen WebDataGrid Virtual Scrolling, Cell Merging and Selection behaviors are<br>select several cells using Shift key then the cells stay selected even the Shift key                                                                                                    | · · ·                  |
| WebDataGrid         Bug Fix         When WebDataGrid has 'UnboundCheckBoxField' column, after you filter this only the checked values, they become unchecked after a postback to the server                                                                                                    |                        |
| WebDataGrid         Bug Fix         When WebDataGrid has 'UnboundCheckBoxField' column, after you filter this only the checked values and after we add a new column, all the rows become postback to the server.                                                                                                    |                        |
| WebDataGrid         Bug Fix         When WebDataGrid has checkbox column defined, and if you first click the checkbox           header and select all the rows and then uncheck one of the rows, after a postbulk         is lost and all the checkboxes are checked again.                                                                                                    |                        |
| WebDataMenuBug FixWhen WebDataMenu is placed in a HTML DIV element with floating, when the<br>rectangle is occurring behind the submenu with the same size.                                                                                                    | e menu is hovered a    |
| WebDataMenuBug FixWhen WebDataMenu uses templates for its items, the last menu item is not di                                                                                                    | isplayed.              |
| WebDataMenuBug FixWhen WebDataMenu item has multiple submenus and when we try to open a<br>that is near to the browser window frame, in Internet Explorer 7 child submen<br>behind the parent one.                                                                                                    | •                      |

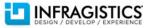

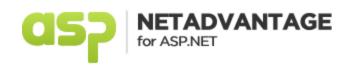

| WebDataMenu | Bug Fix     | When setting a relative virtual path for the WebDataMenu NavigateUrl property, which contains tilde sign (~), an error in the designer is thrown.                                                                                           |
|-------------|-------------|----------------------------------------------------------------------------------------------------|
| WebDataMenu | Bug Fix     | Unnecessary white space appears after the last WebDataMenu item.                                                                                                    |
| WebDataMenu | Bug Fix     | Hovering root menu item causes postback after selecting item and posting back when WebDataMenu is bound to access database and ItemSelected flag is set.                                                                                    |
| WebDataMenu | Bug Fix     | When WebDataMenu has scroll buttons, at the top of the control and at the bottom, they are cut when WebDataMenu is opened in Internet Explorer 9.                                                                                           |
| WebDataMenu | Bug Fix     | When ASP.NET TextBox control is used inside WebDataMenu template, then on click the inputs don't get focused.                                                                                                    |
| WebDataMenu | Bug Fix     | When WebDataMenu is added from the design-time toolbox, an error during initialization of the control is thrown, because some of the control resources cannot be loaded.                                                                    |
| WebDataTree | Bug Fix     | When root WebDataTree node is moved inside another root node using drag and drop, the connector lines are not correct.                                                                                                    |
| WebDataTree | Bug Fix     | When child node is moved from one WebDataTree root node to another, and when the same child is returned to the first parent node, the expand image of this first parent disappears.                                                         |
| WebDataTree | Bug Fix     | WebDataTree client-side event stubs for drag and drop events have wrong type for event arguments.                                                                                                    |
| WebDataTree | Bug Fix     | When WebDataTree node is moved from one tree to another, the image of second tree root disappears.                                                                                                    |
| WebDataTree | Improvement | WebDataGrid Selection behavior is improved so that multiple select operations work on Mac OS when apple key is used.                                                                                                    |
| WebDataTree | Bug Fix     | When WebDataTree uses ItemTemplate, in Chrome the tree is not previewed correctly and the child nodes are aligned with parent ones.                                                                                                    |
| WebDropDown | Bug Fix     | When keyboard is used to select values from the WebDropDown and the control automatically makes a postback to the server to change the value, then after the postback, the selected drop down value is not correct.                         |
| WebDropDown | Bug Fix     | When WebDropDown is with Load On Demand behavior enabled, when you scroll down and when<br>the drop down loads new values on demand, if you try to get the selected item using<br>WebDropDown client-side API, incorrect value is returned. |

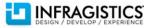

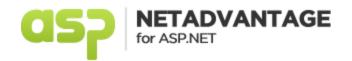

| WebDropDown             | Bug Fix | When the text in WebDropDown item contains a special character, the selected item is not previewed.                                                                                               |
|-------------------------|---------|----------------------------------------------------------------------------------------------------|
| WebDropDown             | Bug Fix | When WebDropDown is initialized with the second item selected, this item is selected but input value of the drop down contains the value of the first item.                                       |
| WebDropDown             | Bug Fix | When WebDropDown is with client-side rendering enabled and has JavaScript array as data source, the control should render text in the items, but the text is unavailable.                         |
| WebDropDown             | Bug Fix | When there is not enough space for the WebDropDown control to appear, the drop down is opened and then quickly closed.                                                                            |
| WebExcelExporter        | Bug Fix | When the WebDataGrid is exported to Excel, Safari browser suggests saving the file as a Web Form instead of saving it as an Excel file.                                                           |
| WebExplorerBar          | Bug Fix | When WebExplorerBar has WebDataGrid as an item template, if you try to operate with the grid,<br>'FormatException' is thrown.                                                                     |
| WebExplorerBar          | Bug Fix | When WebExplorerBar is focused, using the keyboard it's not possible to navigate the control items.                                                                                               |
| WebExplorerBar          | Bug Fix | When WebExplorerBar item is collapsed dynamically from the client-side control API script, the expansion icon is not changed.                                                                     |
| WebHierarchicalDataGrid | Bug Fix | When WebHierarchicalDataGrid has checkbox column defined, and if you first click the checkbox column header and select all the rows and then uncheck one of the rows, JavaScript error is thrown. |
| WebHierarchicalDataGrid | Bug Fix | When 'TemplateDataField' column is added to the WebHierarchicalDataGrid control, using code-<br>behind, 'ItemCommand' server-side event is not fired.                                             |
| WebHierarchicalDataGrid | Bug Fix | When WebDataGrid data relation field's value contains more than one colon character, then child band data cannot be loaded.                                                                       |
| WebHierarchicalDataGrid | Bug Fix | WebHierarchicalDataGrid uses drop down editor for one of his columns and when loading the drop down items on demand, the drop down is not showing properly.                                       |
| WebHierarchicalDataGrid | Bug Fix | When a new row is added to a WebHierarchicalDataGrid child band, after the parent band is scrolled, the text box for adding new row in child band is not shown at the correct position.           |
| WebHierarchicalDataGrid | Bug Fix | When WebDataGrid has Column Grouping and Selection behaviors enabled and when child band's header is clicked in Firefox, a column from the root band is selected.                                 |
| ·                       |         |                                                                                                    |

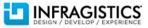

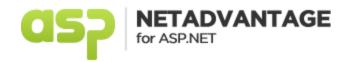

| WebHierarchicalDataGrid | Bug Fix         | When Editor Providers are used in WebHierarchicalDataGrid, grid editing behavior interferes with control AJAX callbacks and when an edit is started on a child band cell, the editor provider opens with margin from the cell.                                                                                                    |
|-------------------------|-----------------|----------------------------------------------------------------------------------------------------|
| WebHierarchicalDataGrid | Bug Fix         | When WebHierarchicalDataGrid has the Load On Demand behavior enabled and has more than one level of child hierarchy, then the second level child band is not expand and an error is thrown.                                                                                                    |
| WebHierarchicalDataGrid | Bug Fix         | When WebHierarchicalDataGrid has the Column Moving behavior enabled, and when the child band defines grouping but it's disabled, column moving in the child band is not working.                                                                                                    |
| WebHierarchicalDataGrid | Bug Fix         | When WebHierarchicalDataGrid has defined incorrect DataType for one of its band columns and the column type is different from the data source type, this causes a null reference exception, instead of trying to cast the type automatically.                                                                                                    |
| WebHierarchicalDataGrid | Bug Fix         | When WebHierarchicalDataGrid Group By buttons are moved above the grid cell headers, in Opera all the text in the grid is selected.                                                                                                    |
| WebHtmlEditor           | Breaking Change | <ul> <li>WebHtmlEditor height in Internet Explorer is different from the height when the control is opened in other browsers.</li> <li>Note: Server-side logic has been modified so that the height of the editing area on the client equals the overall height minus the toolbar and footer. This may break existing applications that already depend on an existing height setting. Additionally, the rendered height on the client can still have a 1-2% difference from the height set on the server due to browser calculations.</li> </ul> |
| WebHtmlEditor           | Bug Fix         | When WebHtmlEditor is added to a web form and it references the needed control images from a custom local folder, the control rendering in Internet Explorer 9 is wrong and unnecessary space appears at the top and at the bottom of the control.                                                                                                    |
| WebHtmlEditor           | Bug Fix         | When an image is placed inside WebHtmlEditor and when the width of the image is larger than the defined width of the editor, then the WebHtmlEditor is resized according to the image width.                                                                                                    |
| WebHtmlEditor           | Bug Fix         | When ASP.NET RequiredFieldValidator control is used to validate WebHtmlEditor content, the both controls are not synchronized and when a text is typed in the editor the validator messages don't appear.                                                                                                    |
| WebImageButton          | Bug Fix         | When WebImageButton is rendered in Chrome, the rendered control's input element has a width of 1px, causing a "dot" to appear when dark colored images are used as the background.                                                                                                    |
|                         |                 |                                                                                                    |

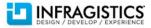

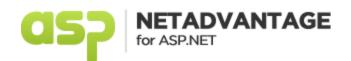

| WebImageViewer | Bug Fix | When image is added to WebImageViewer, which has explicitly defined height, in Chrome, Firefox and Safari the image is not resized to fit the size of the viewer. |
|----------------|---------|----------------------------------------------------------------------------------------------------|
| WebTab         | Bug Fix | When WebTab is placed inside Update Panel, an asynchronous postback to the server will cause client-side memory leak.                                             |
| WebTab         | Bug Fix | When WebTab content pages are placed in different folders in a solution, the page load server event for any of the content pages is fired more than once.         |

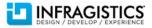